# Контроллер блоков питания лазера LPS-73X и LPS-704 (блоки производства Троицка) (используется в программе управления ML42t). Описание поддерживаемого набора команд.

Контроллер блоков питания лазера LPS-73X и LPS-704 (далее по тексту - устройство) полностью поддерживает протокол обмена, описанный в документе STAND.pdf. Скорость обмена - 115200 Бод. Тип устройства – 166.

Контроллер поддерживает несколько вариантов наборов блоков.

Предполагается 3 режима работы устройства - в программе это MainMode, задается установленными / запаянными перемычками на плате, определяет ПОРЯДОК работы каналов.

Бывают еще подрежимы - в программе это Mode, задаются программно, определяют способ задания параметров.

Еще есть перемычка, определяющая, есть ли управление блоком LPS-704 (килогерцовый).

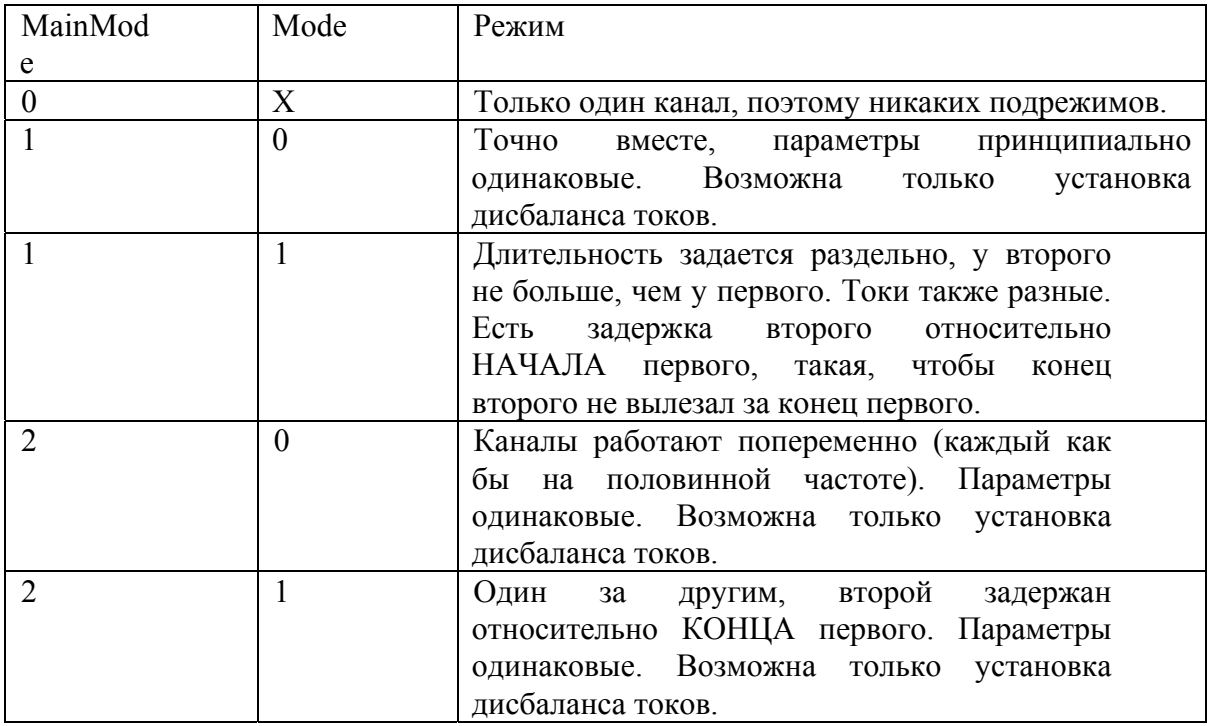

Ниже побайтно расписаны пакеты, принимаемые устройством и отправляемые им в ответ для всех поддерживаемых устройством команд.

**Все целочисленные параметры размером в 2 или 4 байта передаются начиная с младшего.**

**При нахождении устройства в режиме местного управления на все запросы оно отвечает «Занято» (код FFh).** 

#### **1. Выдать серийный номер (код 00h).**

От сервера:

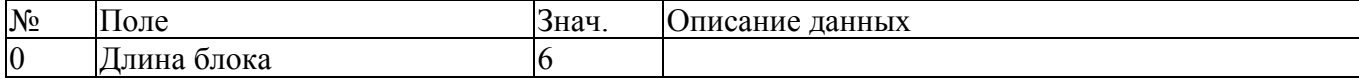

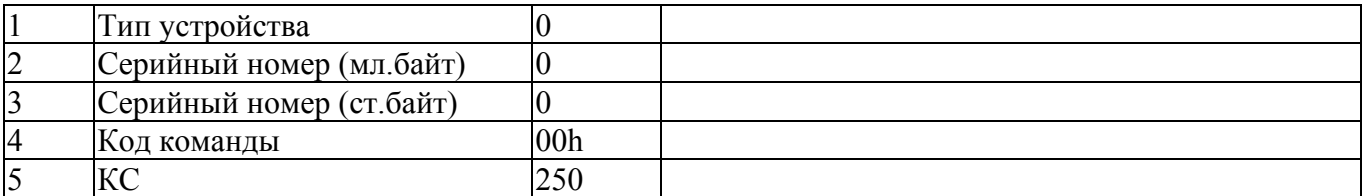

#### От устройства:

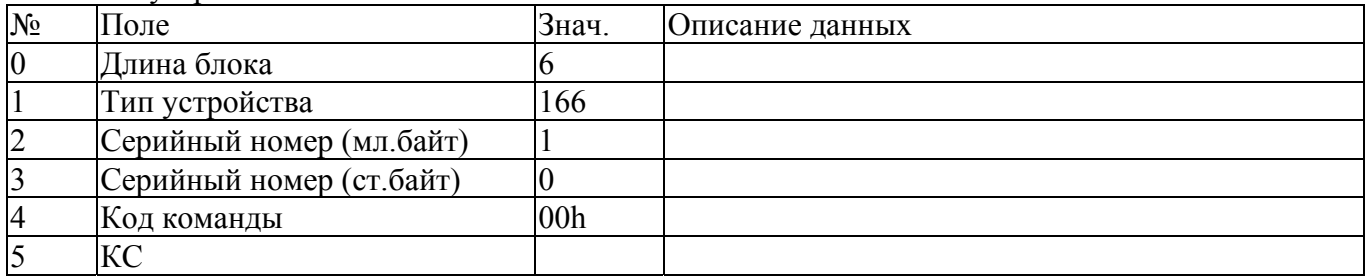

### **2. Выдать текущее состояние (код 01h).**

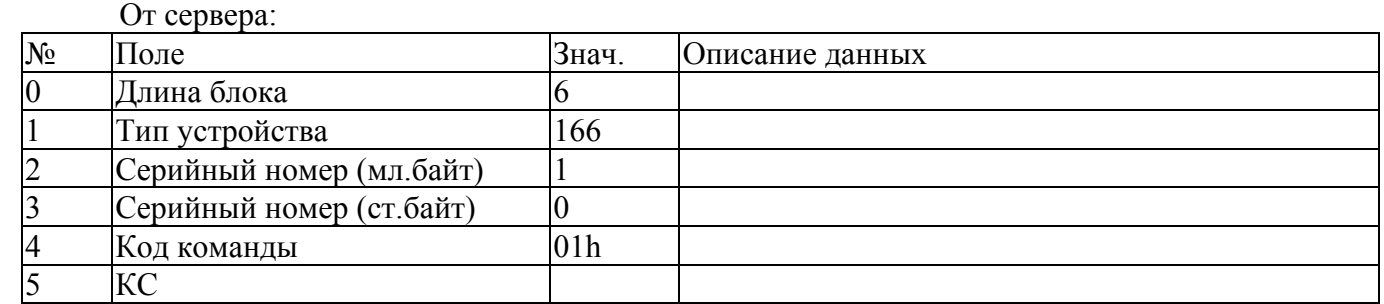

### От устройства:

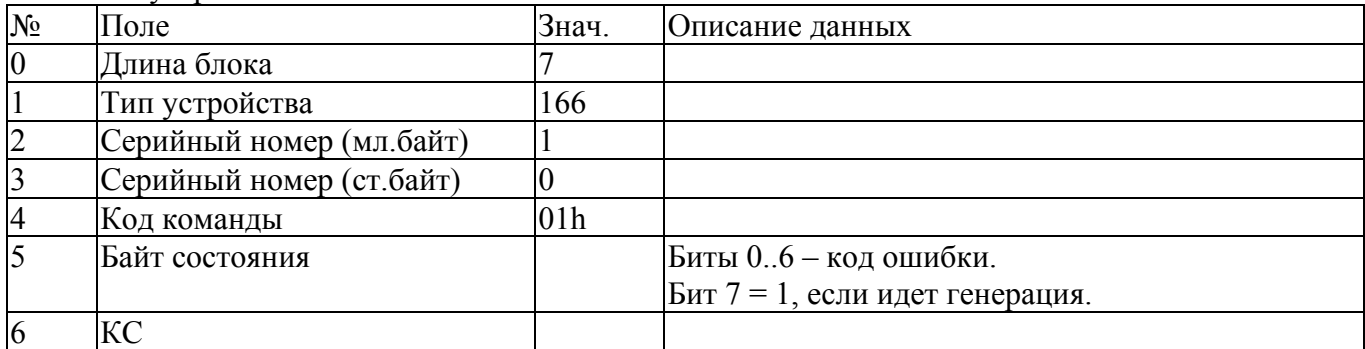

## Коды ошибок:

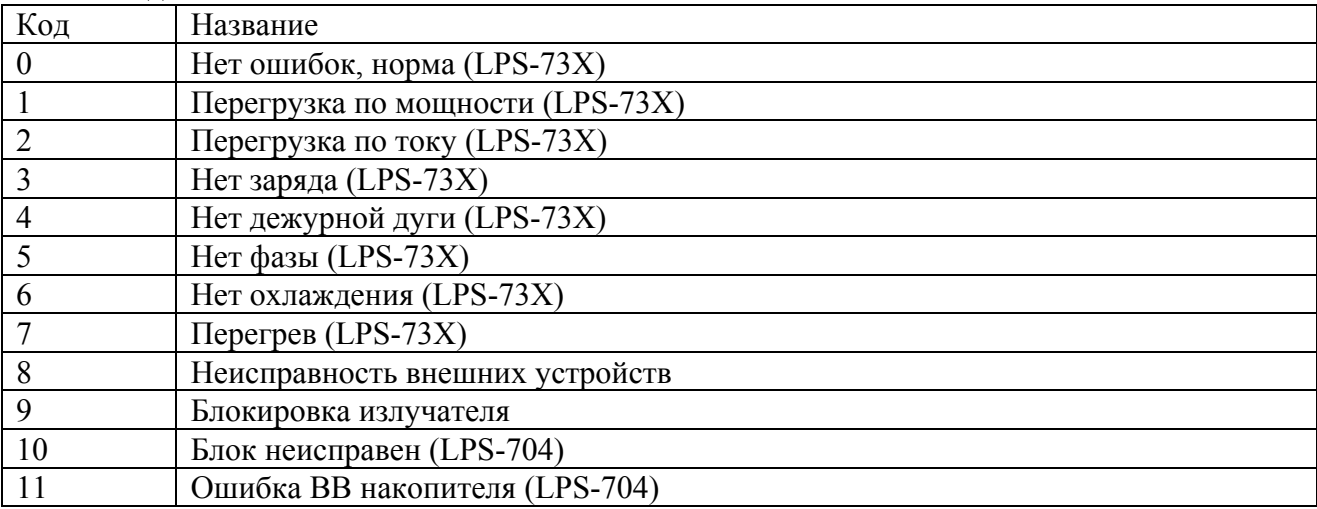

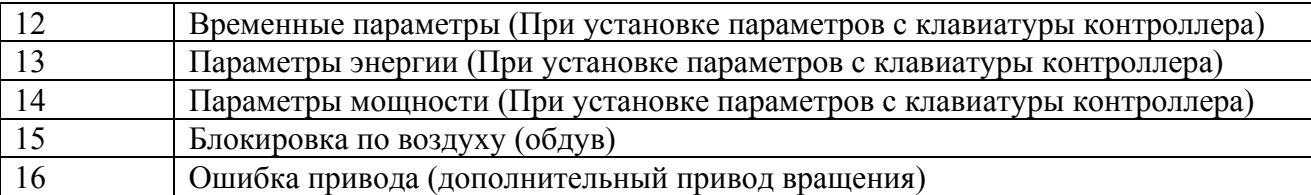

# **3. Задать параметры (код 04h).**

От сервера:

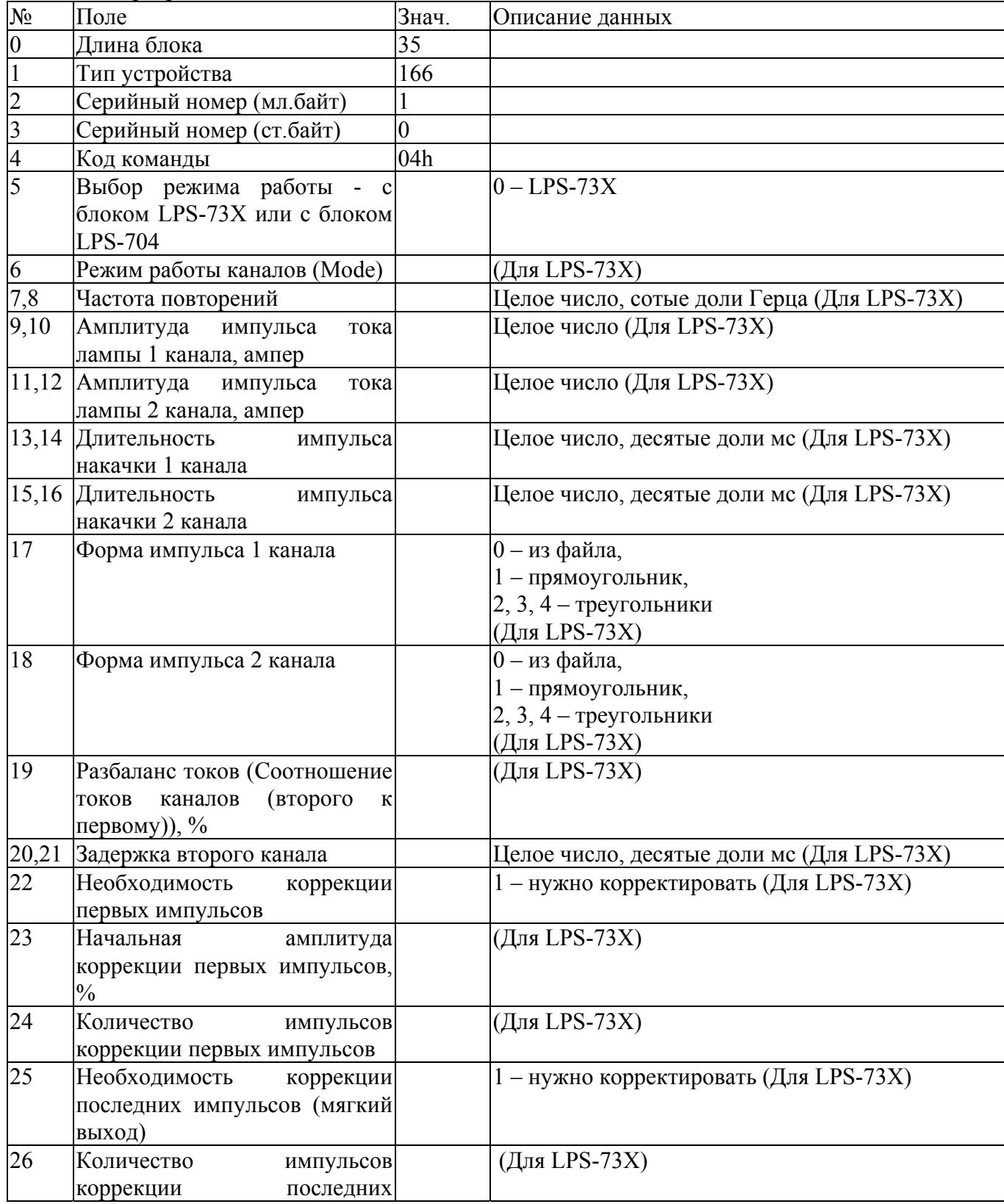

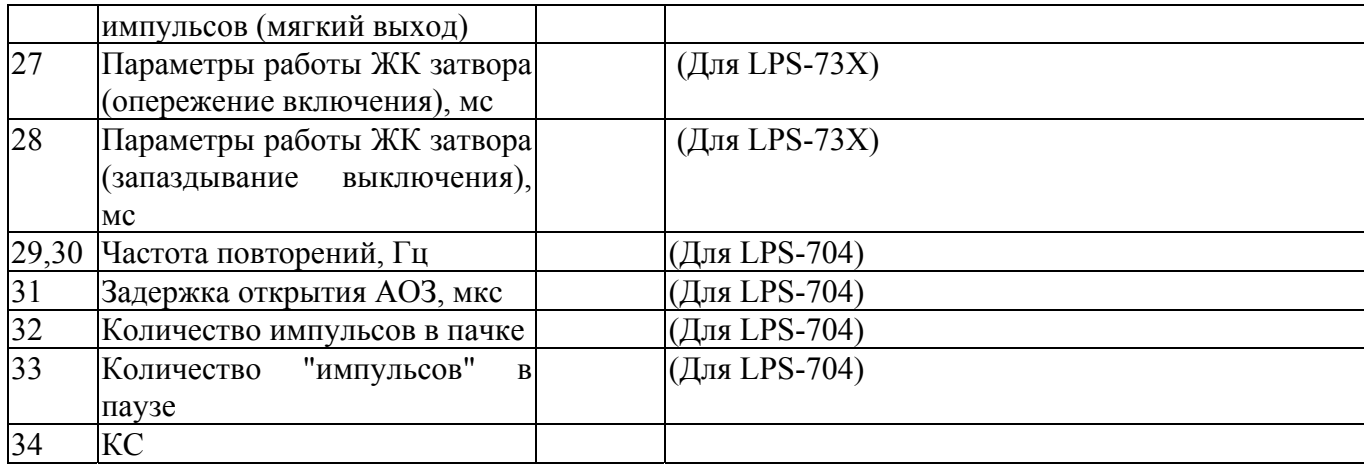

### От устройства:

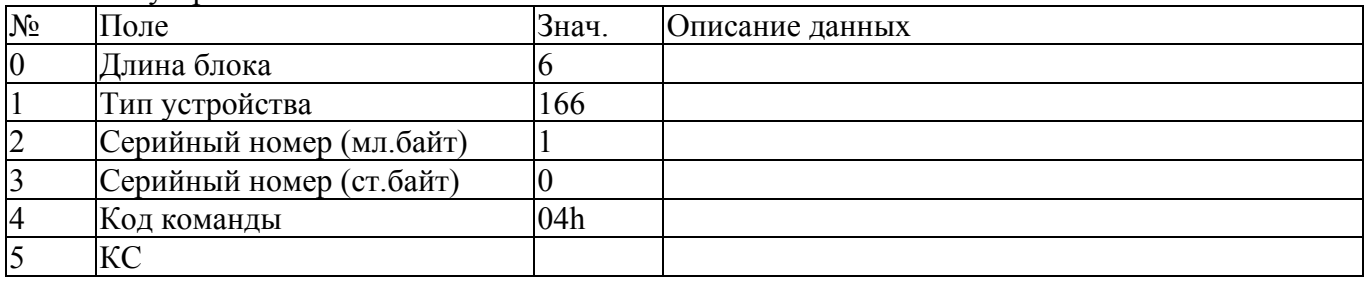

## **4. Выдать параметры (код 05h).**

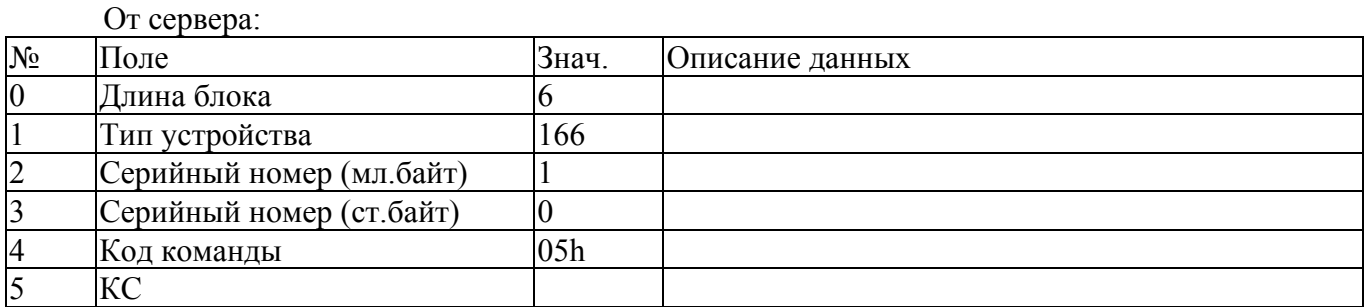

#### От устройства:

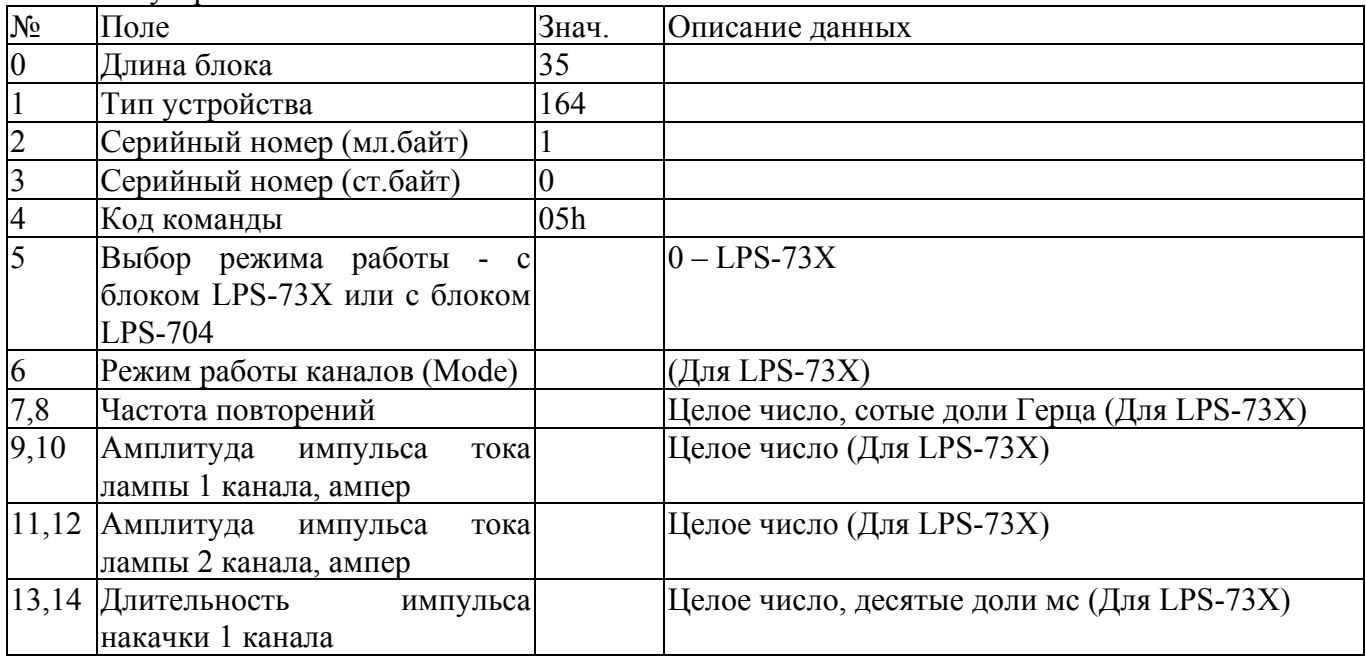

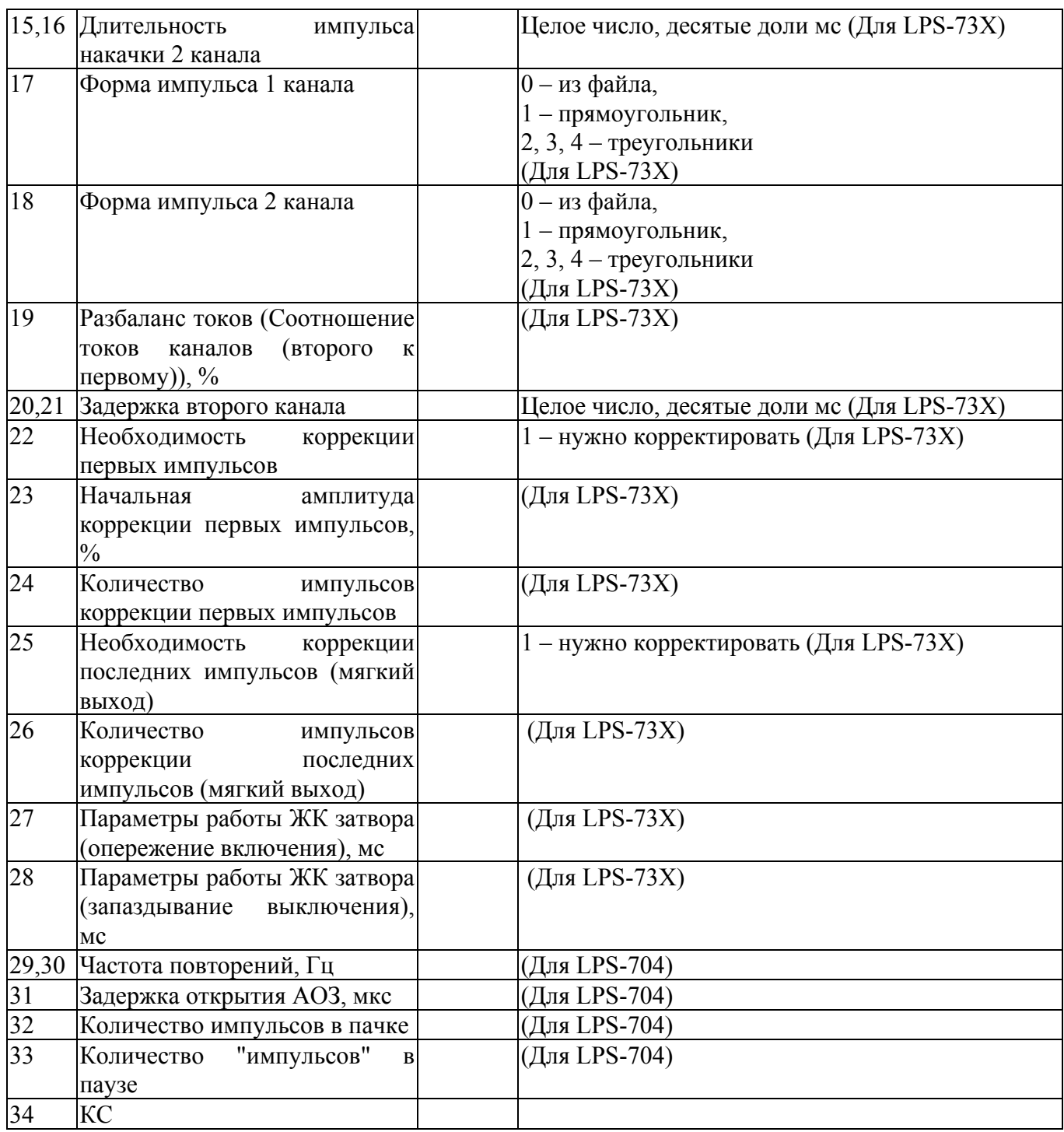

## **5. Задать блок данных (форма импульса) (код 0Ah).**

#### От сервера:  $\frac{N_{\text{P}}}{N_{\text{P}}}$  Поле Знач. Описание данных  $\frac{3}{8+2Q}$ длина блока и века 8+20<br>Тип устройства 166 1 Тип устройства<br>2 Серийный номер<br>3 Серийный номер 2 Серийный номер (мл.байт) 1 3 Серийный номер (ст.байт) 0 4 Код команды 0Ah<br>5 Номер канала, лля которого 5 Номер канала, для которого данные. 0 или 1 6 Количество пар данных Q 7..5+2 Время, %

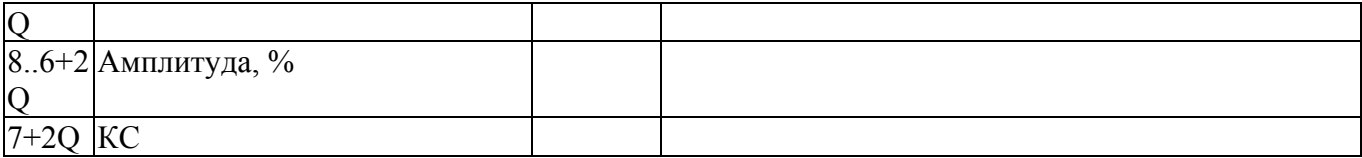

### От устройства:

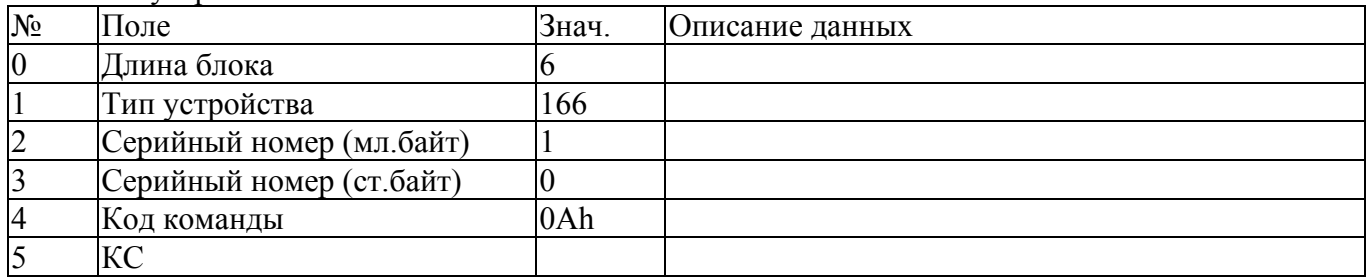

## **6. Инициализировать устройство (код 09h).**

От сервера:

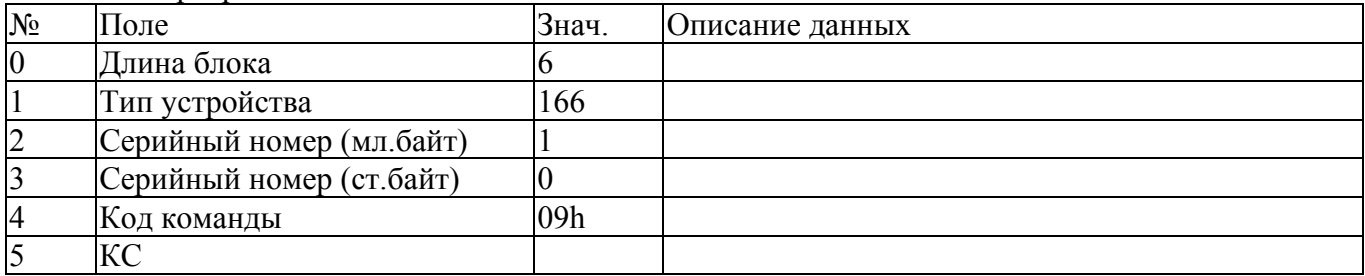

### От устройства:

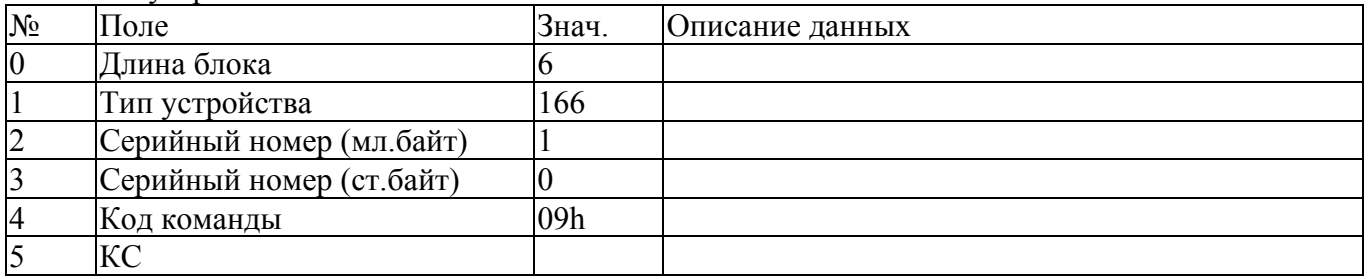

## **7. Выдать специальные параметры (код 15h).**

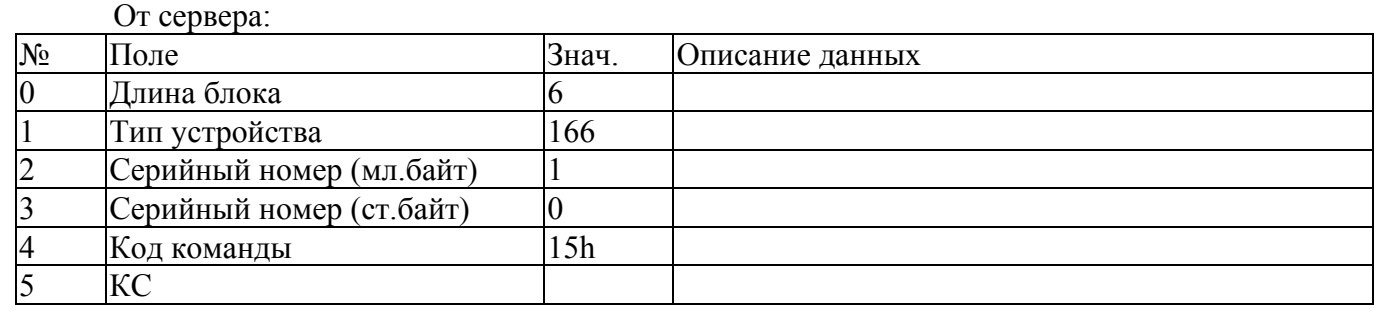

## От устройства:

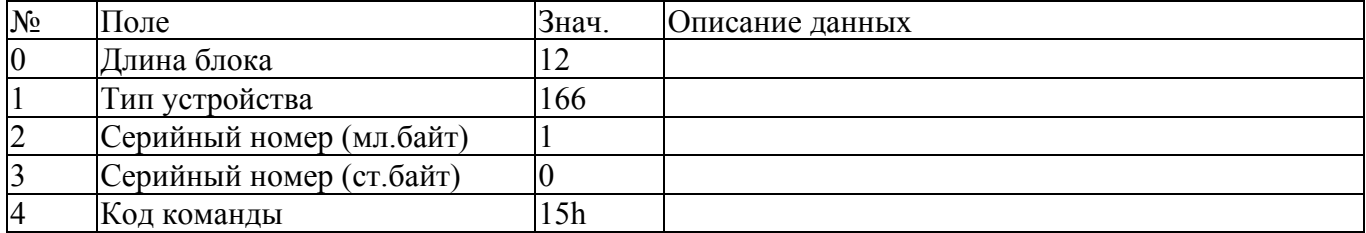

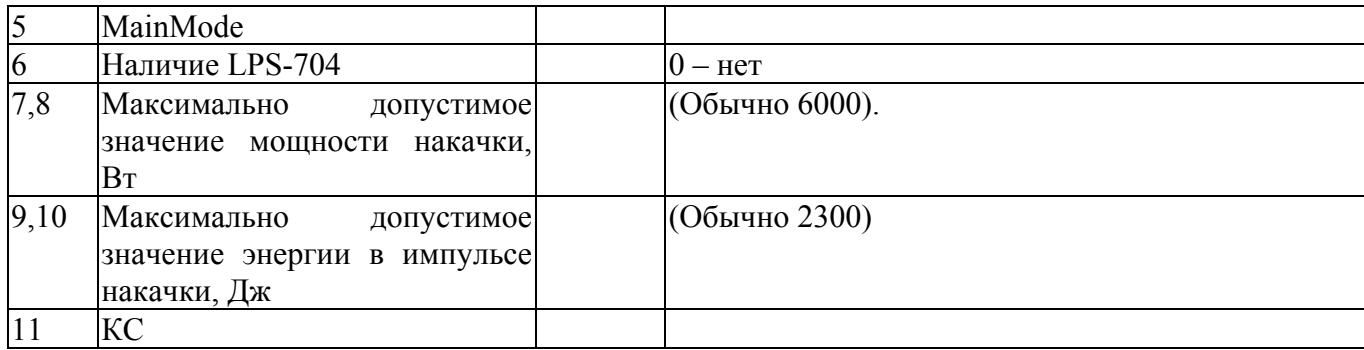